# **I. KARTA PRZEDMIOTU**

- 1. Nazwa przedmiotu: **SYSTEMY POMIAROWE**
- 2. Kod przedmiotu: **Emz**
- 3. Jednostka prowadząca: **Wydział Mechaniczno-Elektryczny**
- 4. Kierunek: **Mechatronika**
- 5. Specjalność: **Techniki Komputerowe w Mechatronice**
- 6. Moduł: **treści podstawowych**
- 7. Poziom studiów: **I stopnia**
- 8. Forma studiów: **niestacjonarne**
- 9. Semestr studiów: **V**
- 10. Profil: **praktyczny**
- 11. Prowadzący: **dr inż. Grzegorz Grzeczka**

#### **CEL PRZEDMIOTU**

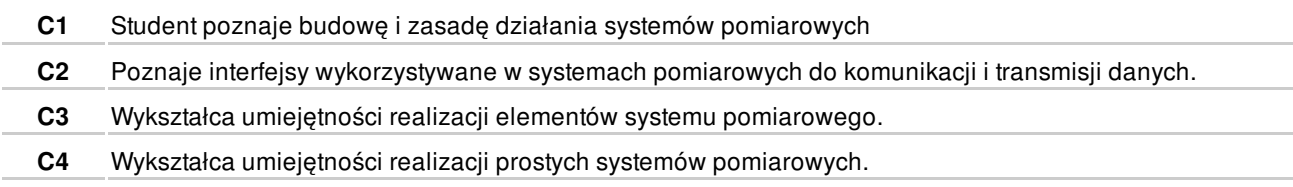

### **WYMAGANIA WSTĘPNE W ZAKRESIE WIEDZY, UMIEJĘTNOŚCI I INNYCH KOMPETENCJI**

**1** Znajomość techniki pomiarowej.

### **EFEKTY KSZTAŁCENIA**

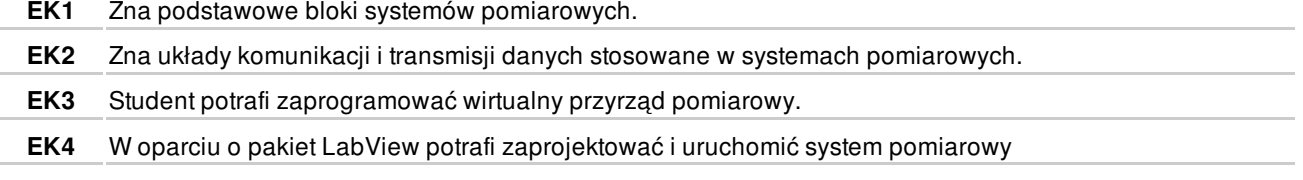

# **TREŚCI PROGRAMOWE**

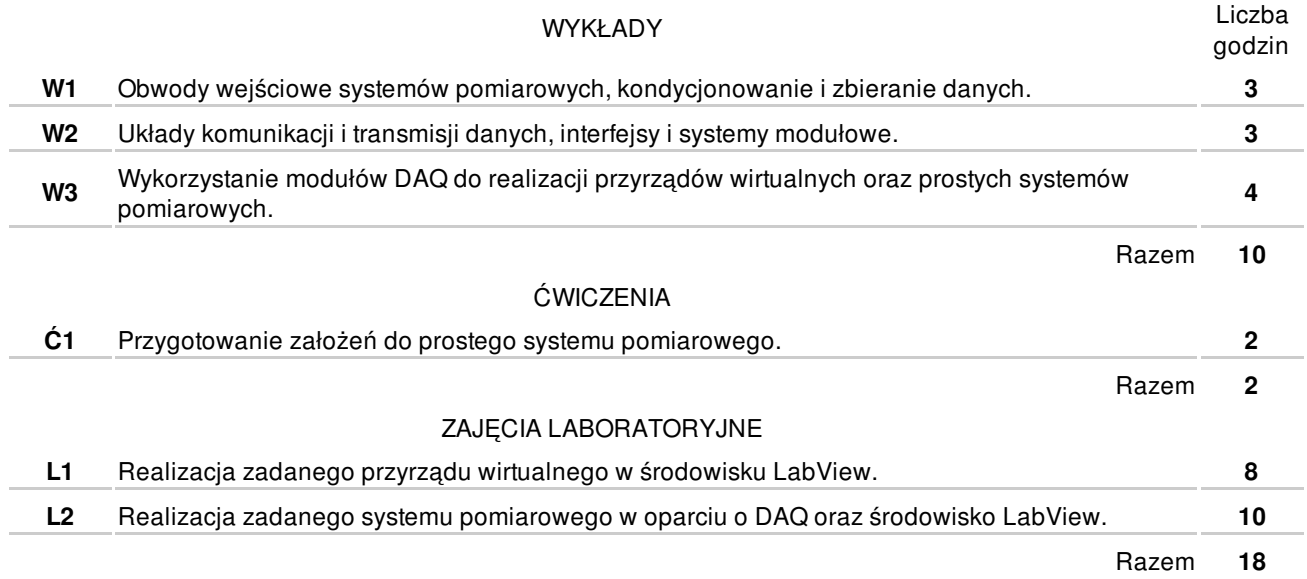

#### **NARZĘDZIA DYDAKTYCZNE**

![](_page_0_Picture_541.jpeg)

### **SPOSOBY OCENY**

FORMUJĄCA

**F1** Wykonanie zadanie praktycznego **EK1-EK2** 

PODSUMOWUJĄCA

P1 Wykonanie indywidualnej aplikacji w LabView **EX1-EK4** EK1-EK4

# **OBCIĄŻENIE PRACĄ STUDENTA**

![](_page_1_Picture_279.jpeg)

#### **LITERATURA**

PODSTAWOWA

**1** Tumański S.: Technika pomiarowa, WNT, Warszawa, 2007.

**2** Winiecki W.: Organizacja komputerowych systemów pomiarowych, OW Politechniki Warszawskiej, 1997.

**3** Winiecki W.: Współczesna metrologia, (rozdział 7. Systemy pomiarowe) WNT, Warszawa, 2004.

#### **PROWADZĄCY PRZEDMIOT**

**1** dr inż. Grzegorz Grzeczka, g.grzeczka@amw.gdynia.pl

# **Formy oceny**

![](_page_2_Picture_533.jpeg)